$,$  tushu007.com

<<Photoshop

<<Photoshop >>

- 13 ISBN 9787512320628
- 10 ISBN 7512320620

出版时间:2012-1

 $(2012-01)$ 

页数:423

PDF

更多资源请访问:http://www.tushu007.com

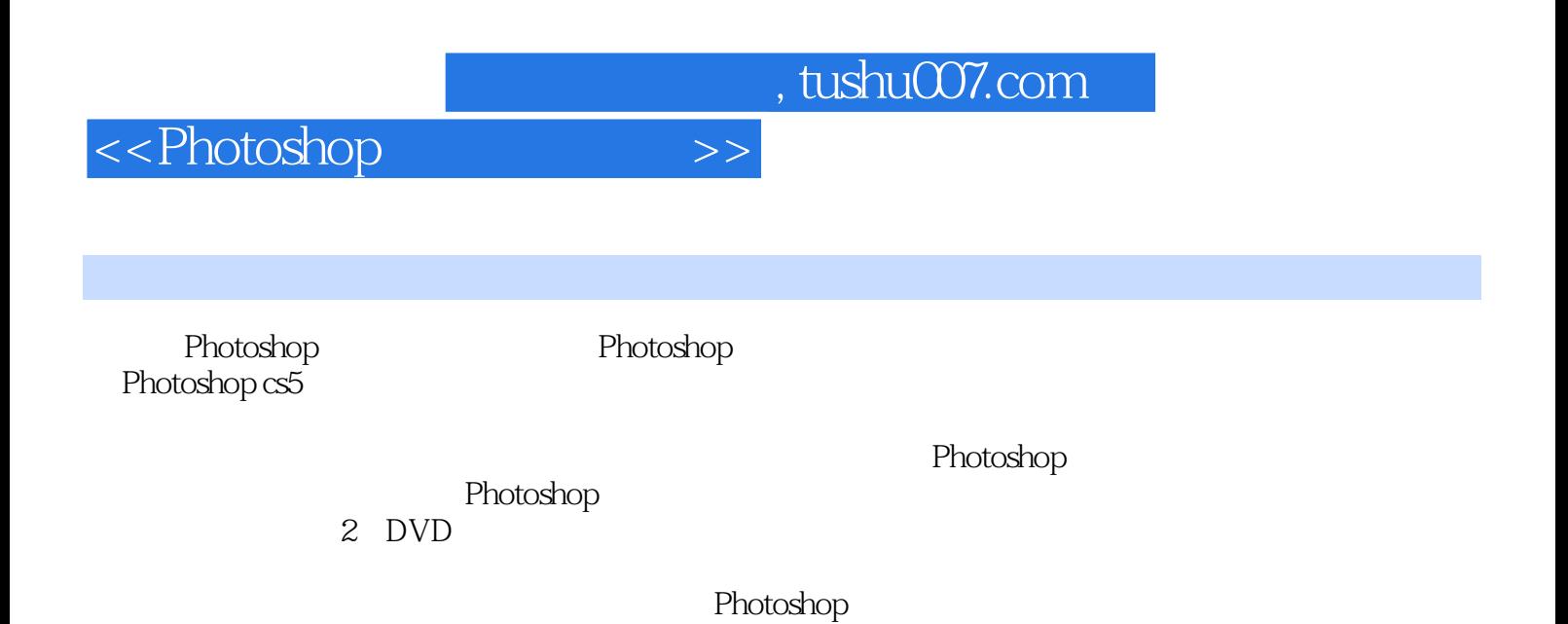

 $,$  tushu007.com

<<Photoshop

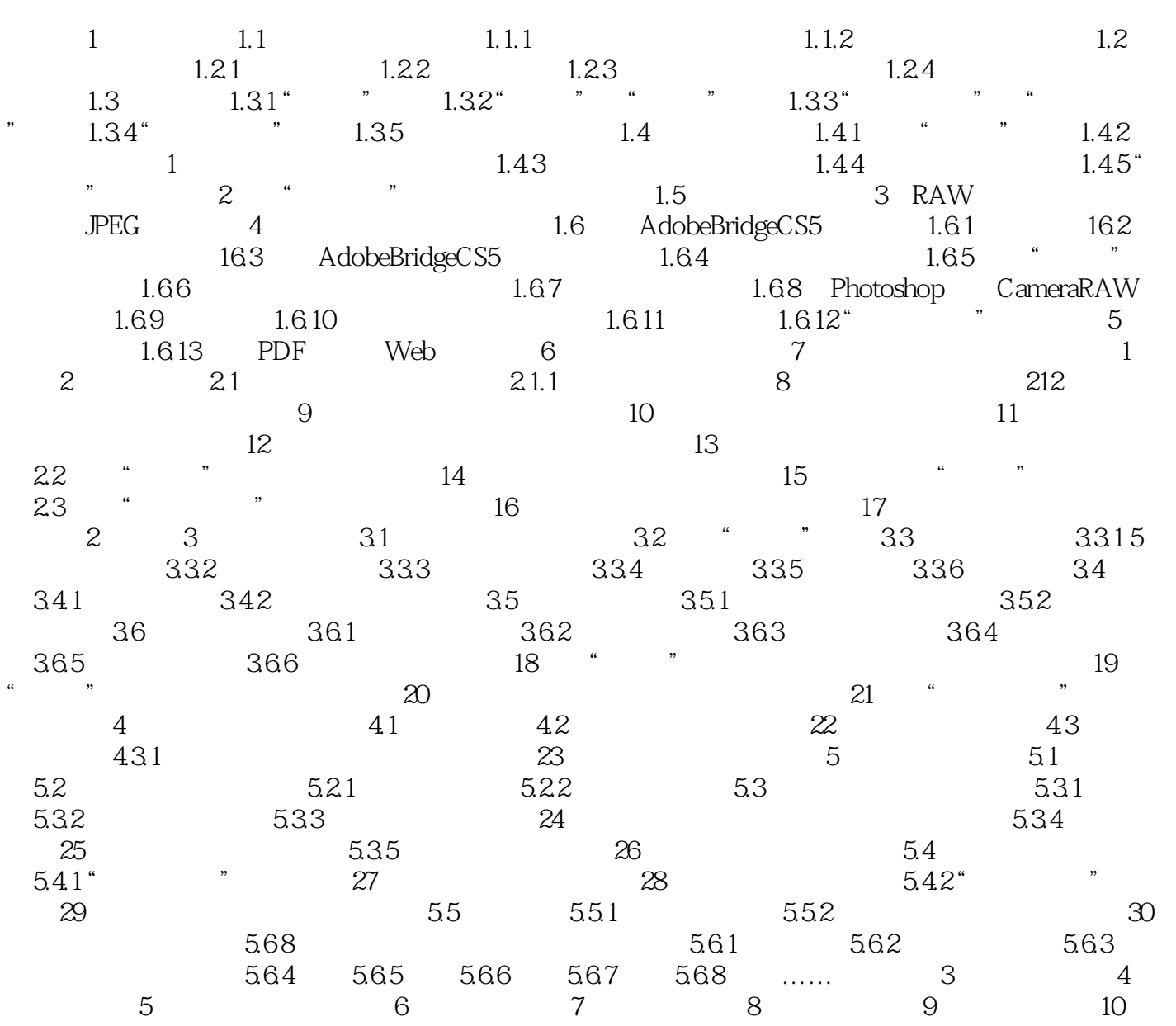

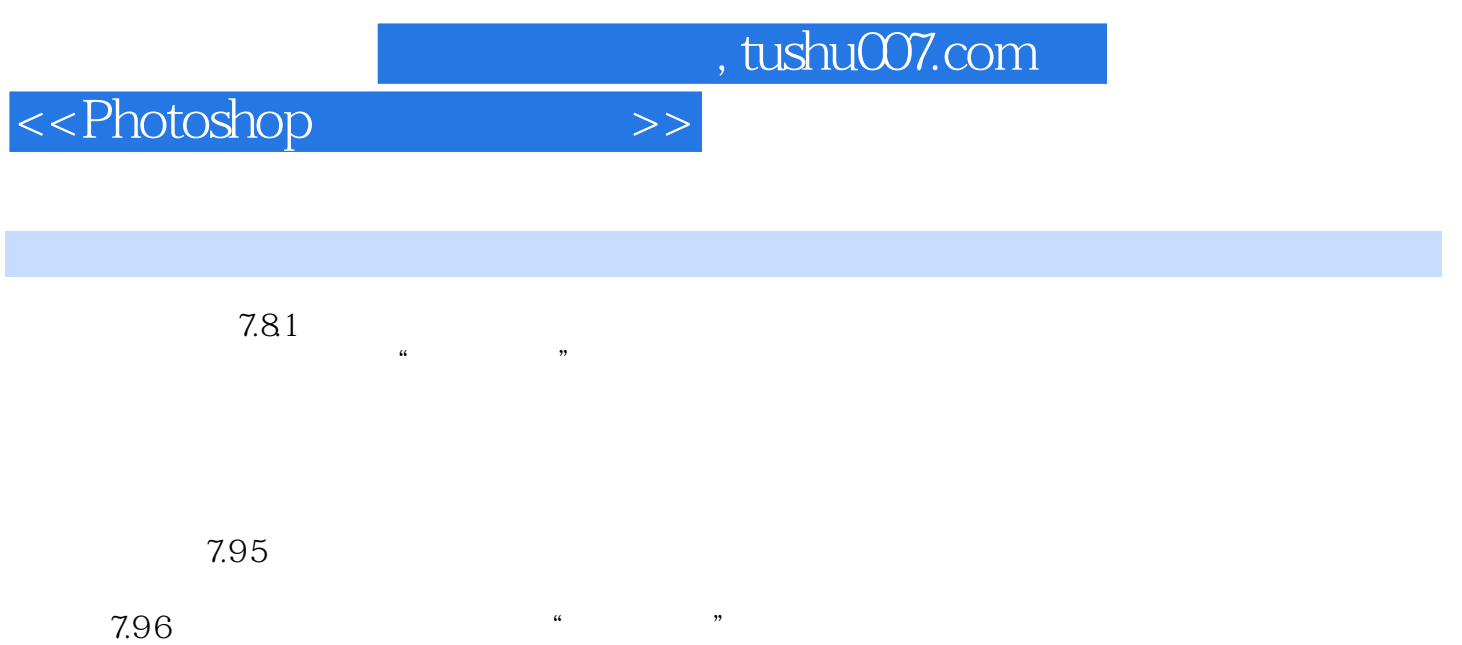

 $\alpha$  and  $\beta$ 

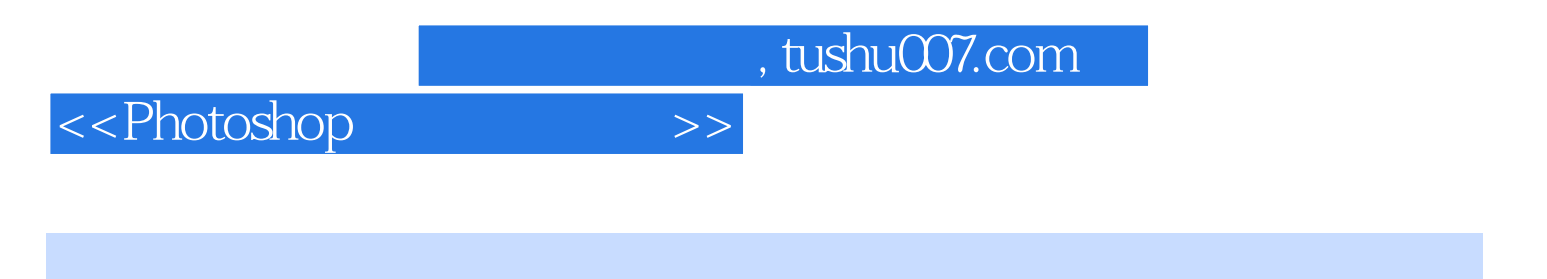

website that the Photoshop through the Photoshop  $\colon$  Photoshop

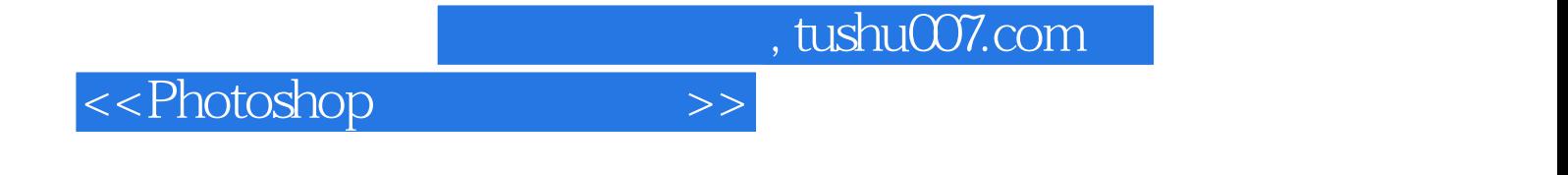

本站所提供下载的PDF图书仅提供预览和简介,请支持正版图书。

更多资源请访问:http://www.tushu007.com